*cura di Tommaso Pantusù*

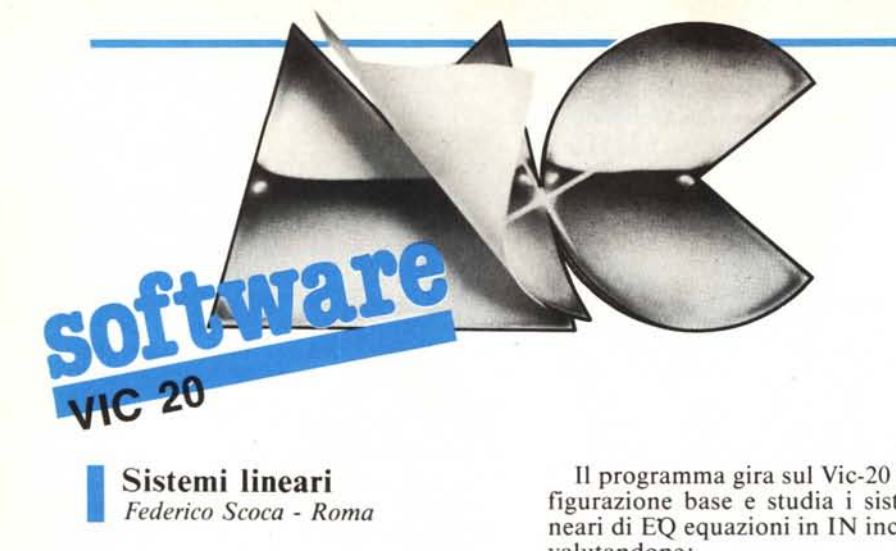

**Sistemi lineari** *Federico Scoca - Roma*

Il programma presentato in queste pagine permette lo studio e la risoluzione di sistemi lineari composti da n equazioni in m incognite.

Il software gira su un Vic 20 in configurazione base quindi, per sistemi di una certa «corposità», vi consigliamo di installare un'espansione di memoria sulla vostra macchina.

Le soluzioni ricavate con il programma risentono naturalmente degli arrotondamenti introdotti per cui è bene effettuare delle verifiche in quei casi di dubbia attendibilità. Comunque, nella maggior parte dei casi, le soluzioni vengono offerte con buona approssimazione. Ad esempio, supponiamo di avere un sistema così composto:

 $3x_1+7x_2+$  $2x_1+4x_2+4$  $6x_1 + x_2 + 3 =$ 

Da esso si ricaverà la matrice n x m

```
A 11 A12 A13 ... A1n
A21 A22 A23 ... A2n
 ................
Am1 ........... Amn
```
composta con i coefficienti delle incognite e con i termini noti. Per il nostro sistema, essa avrà la seguente forma:

 $370 -4$ 244 O  $610 - 3$ 

Seguendo le indicazioni fornite dal programma, a calcolo completato, otterremo le seguenti soluzioni:

 $x_1 = .436$  $x_2 = .385$  $\times_3 = .795$ 

che non annulleranno esattamente il sistema a causa degli arrotondamenti, ma che sono comunque soluzioni accettabili.

Il programma gira sul Vic-20 in configurazione base e studia i sistemi lineari di EQ equazioni in IN incognite, valutandone:

I) la compatibilità e le soluzioni;

2) l'incompatibilità e l'equazione incompatibile;

3) le equazioni dipendenti.

Il listato è suddiviso in 7 parti:

A) ingresso dati, loro controllo ed inizializzazione delle variabili;

B) calcolo del sistema disposto a gradini;

C) controllo dei coefficienti e dei termini noti;

D) griglia I;

7

E) controllo sul sistema e soluzioni;

F) griglia 2;

G) griglia 3.

Nella parte A si controlla che i nu-

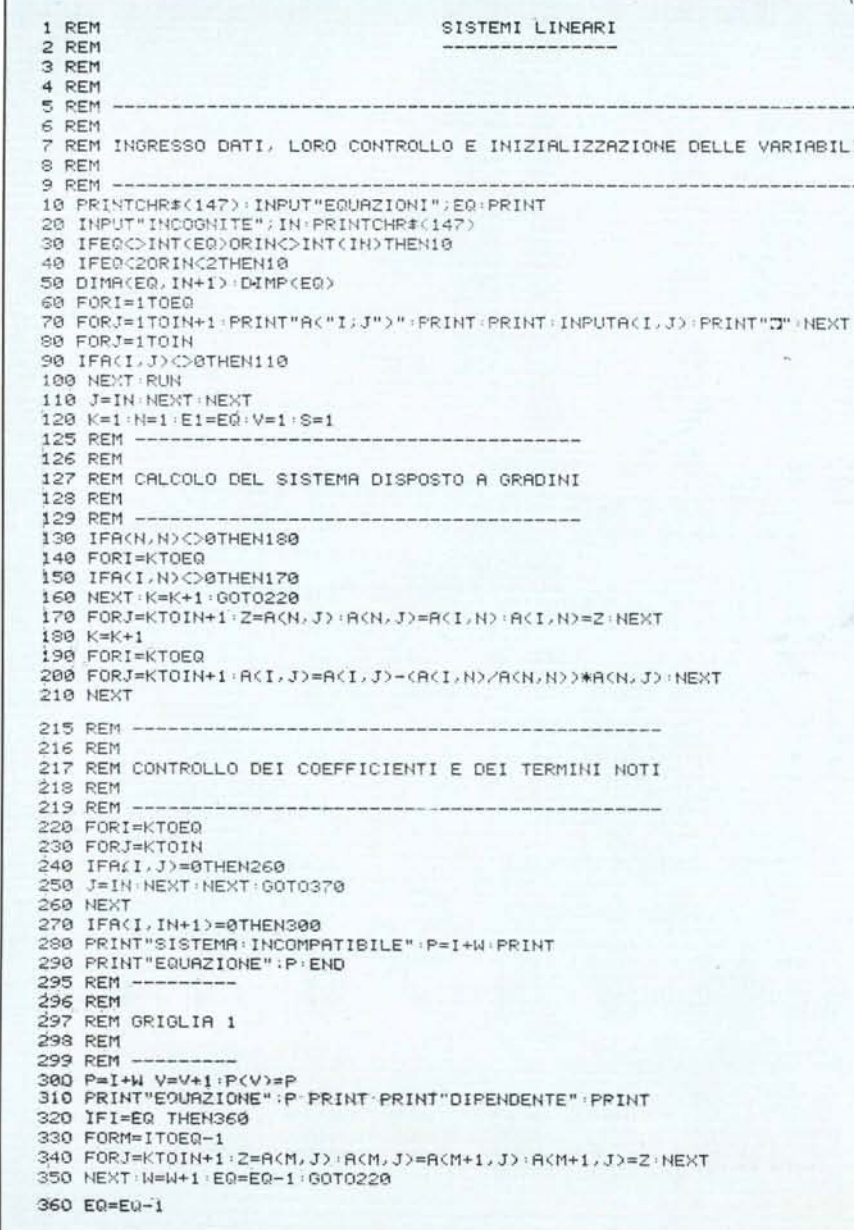

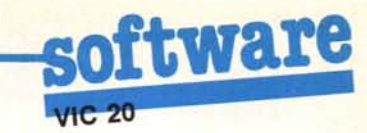

meri EQ ed IN siano interi e maggiori di 1 e che non vi siano equazioni assurde e con coefficienti e termine noto nulli.

Nella parte B si calcola un sistema equivalente a quello dato con i coefficienti dell'incognita X(N) tutti nulli a partire dall'equazione K per passare poi alla parte successiva; a questo scopo ci si avvale di una opportuna combinazione lineare tra le coppie di equazioni costituite da quella di riga N e le seguenti; affinché questa non sia priva di significato A(N,N) non deve essere nullo. In questo caso viene ricercato tra i coefficienti di X(N) il primo non nullo, viene individuata la equazione a cui esso appartiene e scambiata con quella di riga N. Se la ricerca ha esito negativo, il sistema possiede già le caratteristiche che si vogliono ottenere e si passa alla successiva parte C.

Nella parte C i coefficienti ed i termini noti del sistema equivalente vengono esaminati per verificare se qualche equazione è ridotta all'assurdo  $0 = a$  oppure all'identità  $0 = 0$ ; nel primo caso il sistema è incompatibile ed il programma termina segnalando la riga occupata dall'equazione nel sistema iniziale. Nel secondo caso, si passa

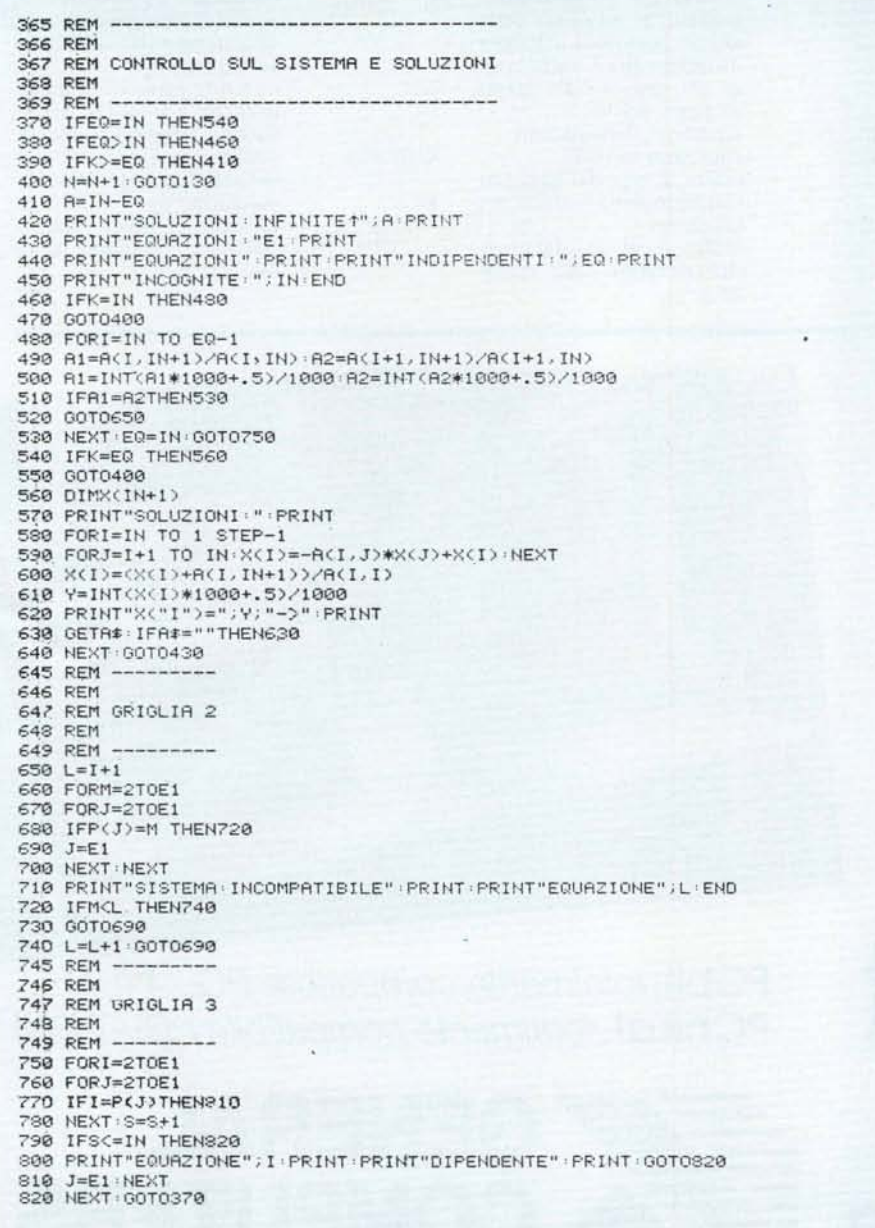

alla griglia 1.

La parte D (griglia 1) si occupa di eliminare l'identità  $0=0$  dal sistema; calcola in P il numero di riga occupato da questa nel sistema iniziale e lo inserisce in una opportuna memoria P(V). Se l'identità occupa l'ultima riga si passa alla successiva parte E, se invece occupa una riga intermedia si scambia con la successiva equazione e poi ancora con la successiva fino a quando viene ad occupare l'ultima riga. La memoria W contiene quante volte viene effettuata questa operazione e permette il calcolo di P. Si passa quindi nuovamente al controllo dei coefficienti e dei termini noti, sino a quando il sistema equivalente è privo di equazioni dipendenti oppure, come già visto, ha ancora una equazione dipendente confinata all'ultima riga.

Nella parte E si esamina il numero di equazioni di cui si compone il sistema equivalente in relazione al numero di incognite per stabilire se il sistema è disposto a gradini; a questo scopo si analizza il valore di K.

- Si hanno 3 casi:
- 1)  $EQ>IN$ ;
- 2)  $EQ = IN$ ;

3)  $EO < IN$ .

Nel primo l'ultimo coefficiente a dover essere calcolato è A (IN,IN); poiché gli indici di A sono determinati da K, si ha:  $K = IN$ .

Nel secondo e nel terzo, per la stessa considerazione  $K = EQ$ .

Se EQ<IN può darsi che il sistema iniziale fosse caratterizzato da EQ<br>>IN o EQ = IN; per questi sistemi si ha la riduzione a gradini quando  $K = IN$  (se EQ = IN  $\overline{K} = EQ$  e quindi  $K = IN$ ; sostituendo nella terza disuguaglianza K al posto di IN si ha: K > EQ; pertanto nel terzo caso il sistema è a gradini se  $K \geq EQ$ .

Se il sistema è a gradini si passa al calcolo delle soluzioni, altrimenti si torna in B.

Per i sistemi in cui  $EO = IN$  l'ultima equazione è già risolta rispetto all'ultima incognita; sostituendo il valore di questa nella precedente equazione, in cui compaiono solo le ultime due incognite, si ha il valore della penultima incognita. Procedendo con questo metodo si ottiene infine la soluzione.

Per i sistemi in cui EQ < IN le soluzioni sono, come noto, infinite di ordine IN-EQ; infine se  $EQ > IN$  il sistema è compatibile solo se tutte le equazioni a partire da quella che occupa la riga IN in poi sono uguali.

In questo caso le equazioni indipendenti sono uguali alle incognite e si passa alla griglia 3; in caso contrario il

# **software--- ----------**

sistema è incompatibile e si passa alla griglia 2.

La parte F (griglia 2) si occupa di segnalare nei sistemi incompatibili caratterizzati da EQ> IN l'equazione assurda con il suo numero originale di riga. In L è memorizzato il numero di riga occupata dall'equazione incompatibile nel sistema equivalente. Tutte le equazioni del sistema iniziale vengono esaminate dalla seconda in poi e per ciascuna viene controllato se sono state segnalate come dipendenti in P(V).

In caso negativo, si passa alla equazione successiva; in caso affermativo invece si controlla se il numero di riga dell'equazione dipendente nel sistema iniziale è minore od uguale a L; in caso affermativo vuoI dire che l'equazione perduta è precedente L e quindi all'equazione viene attribuito il numero di riga successivo; si passa quindi all'esame dell'equazione che viene anche nel caso negativo.

La parte G (griglia 3) individua le equazioni dipendenti nei sistemi compatibili caratterizzati da EQ> IN.

Nel sistema equivalente tutte le equazioni <sup>a</sup> partire da IN + <sup>I</sup> fino ad EQ sono dipendenti.

Si esaminano tutte le equazioni nel  $K$ : indice diagonale; delimita<br>stema originale: se l'equazione è già l'area entro la quale debsistema originale; se l'equazione è già<br>
stata segnalata in  $P(V)$  si passa alla deb-<br>
bono essere ricalcolati gli stata segnalata in P(V) si passa alla successiva equazione, in caso contrario si controlla che il numero di equa-<br> $L:$  memoria contenente il nuzioni dipendenti sia maggiore di IN;<br>in questo caso si segnala che l'equa-<br>l'equazione incompatibile in questo caso si segnala che l'equa-<br>
zione è dipendente, altrimenti si incre-<br>
in un sistema dove EQ zione è dipendente, altrimenti si incre-<br>menta di una unità la memoria S che  $>1N$ menta di una unità la memoria S che  $> IN$ <br>contiene il numero di equazioni indi- $M$ : indice di riga per il genericontiene il numero di equazioni indi-<br>
nendenti e si passa alla riga successi indice di co elemento della matrice pendenti e si passa alla riga successiva.<br>sibile servirsi dell'indice I

#### Elenco delle variabili

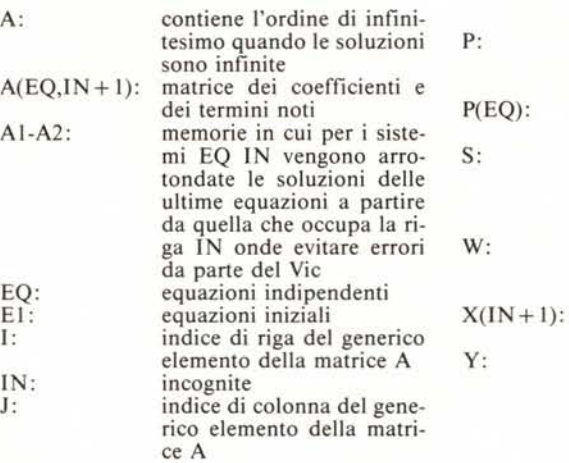

elementi della matrice  $\tilde{A}$ ;<br>si ha:  $K = N + 1$ A usato quando non è posindice diagonale; individua l'elemento A(N,N) e consente la sua eventuale sostituzione riga occupata dall'equazione dipendente nel sistema iniziale vettore contenente tutti i valori assunti da P memoria contenente le equazioni indipendenti in un sistema compatibile dove EQ> IN

memoria contenente quante identità  $0 = 0$  interne al sistema vengono eliminate vettore contenente tutte le soluzioni quando  $EQ = IN$ memoria dove tutti gli elementi  $X(1N+1)$  vengono arrotondati. MR

### **Ci sono i compatibili.**

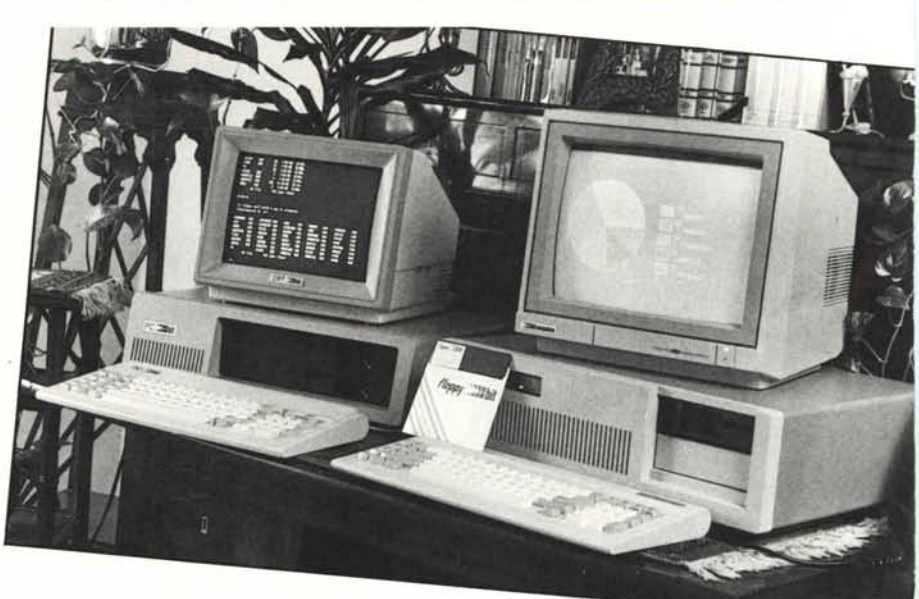

N:

# **E ci sono i**

**A Napoli Vi aspettano da**

 $PChit. totalmente compatible PC/XT IBM$ <br>PChit ot-totalmente compatibile *PC/XT IBM* **PCbit ct:** *totalmente compatibile PC/AT IBM*

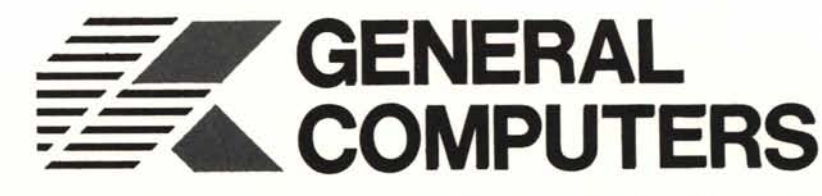

IBM, PC/XT IBM e PC/AT IBM sono marchi registrati della International Businness Machine. Napoli, calata S. Marco 13 ~ tel. 081.310114 = affiliato. XX bit computers

## **TAVOLETTE GRAFICHE NUMONICS** 2200/2210

Numonics serie 2200 e 2210. Le tavolette grafiche sulle quali potete fare affidamento e sulle quali potete anche dimenticare il vostro dischetto programma.

La tecnologia utilizzata evita i campi elettromagnetici e ne elimina le conseguenze negative. Le tavolette NUMONICS sono disponibili nei seguenti formati: 15x 15 cm; 30x30 cm; 30x43 cm; 50x50 cm; 60x90 cm; 90x120 cm.

La precisione è di *Xooo"* (0,00251 mm), l'interfaccia standard è seriale RS 232C

inoltre le tavolette NUMONICS possono essere fomite in emulazione di altri modelli. Ampia gamma di accessori per tutte le necessità.

ONUMONICS

**ONUMONICS** 

**OINUMONICS** 

OWUMONICS

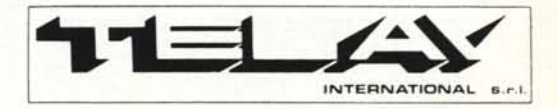

**COMPUTER PERIPHERAlS DIVISION** MILANO: Via L. da Vinci, 43 - 20090 Trezzano S/N Tel. 02/4455741/2/3/4/5 - Tlx: TELINT I 312827 ROMA: Via Salario, 1319- 00138 Roma Tel. 06/6917058-6919312 - Tlx: TINTRO 1614381